, tushu007.com

## <<Word2007 >>

<<Word2007 >>

- 13 ISBN 9787040274639
- 10 ISBN 7040274639

出版时间:2009-7

页数:189

PDF

更多资源请访问:http://www.tushu007.com

 $,$  tushu007.com

<<Word2007 >>

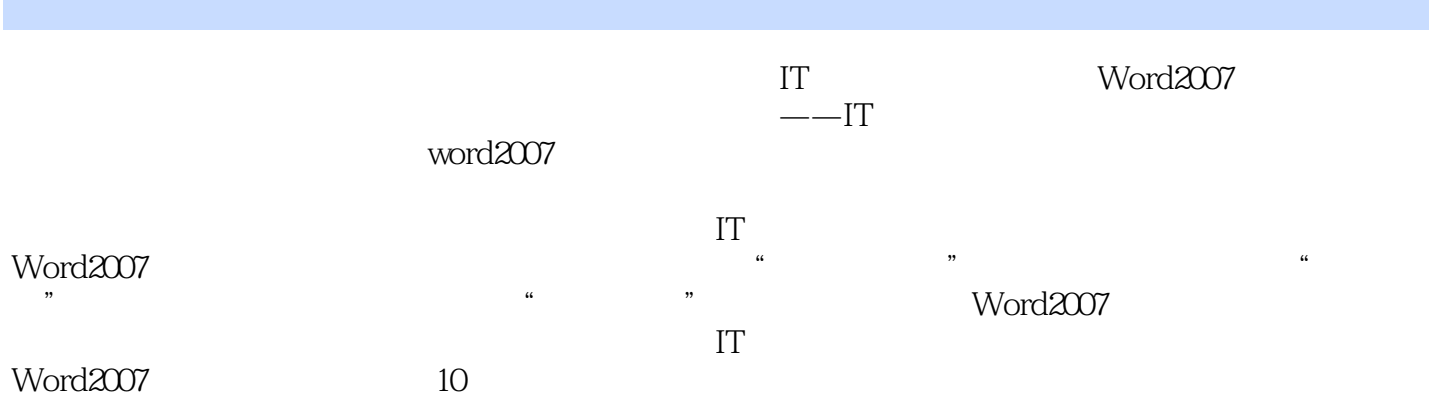

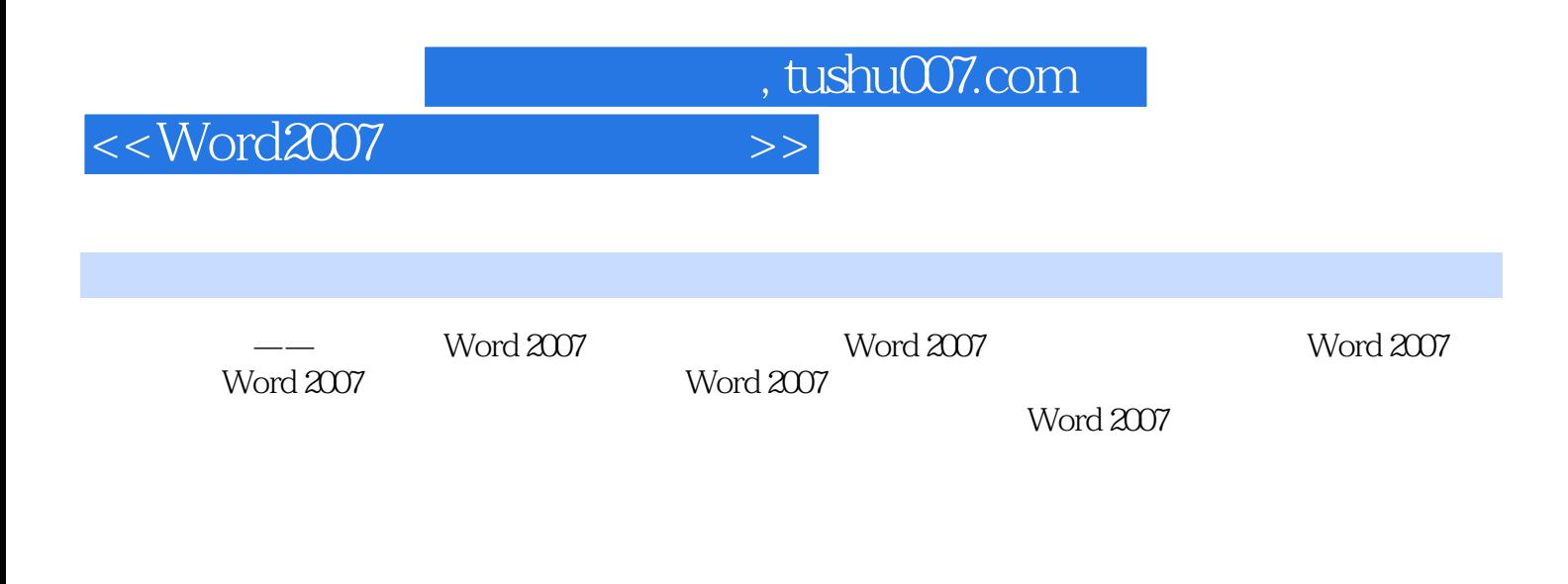

 $S$ martArt $\blacksquare$ 

Word 2007

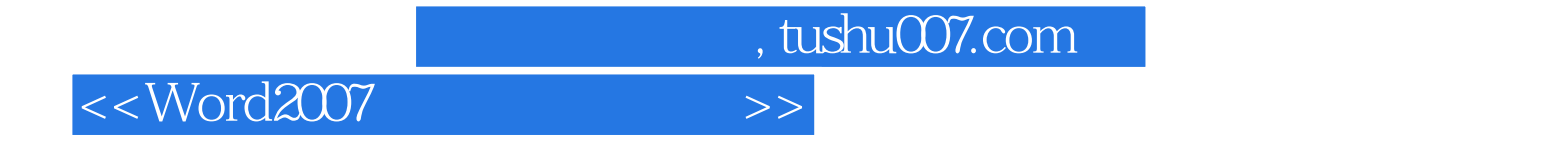

Word2007

Word2007

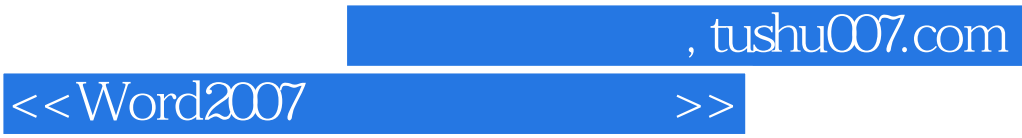

本站所提供下载的PDF图书仅提供预览和简介,请支持正版图书。

更多资源请访问:http://www.tushu007.com